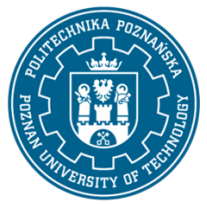

# POLITECHNIKA POZNAŃSKA

EUROPEJSKI SYSTEM TRANSFERU I AKUMULACJI PUNKTÓW (ECTS) pl. M. Skłodowskiej-Curie 5, 60-965 Poznań

# **KARTA OPISU PRZEDMIOTU - SYLABUS**

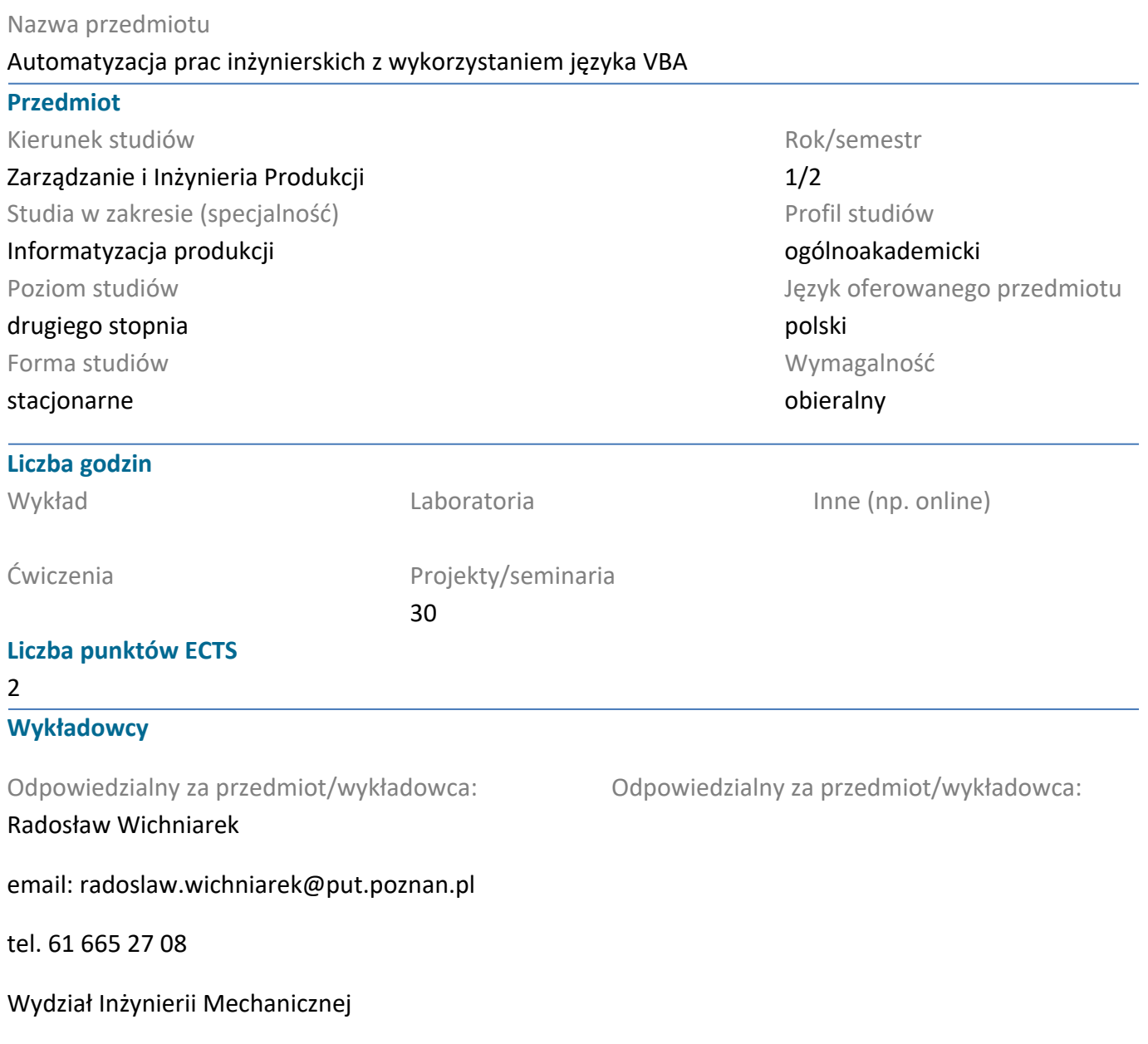

ul. Piotrowo 3, 60-965 Poznań

#### **Wymagania wstępne**

Student posiada wiedzę z zakresu z technologii informatycznych. Potrafi posługiwać się arkuszem kalkulacyjnym. Potrafi współpracować w zespole projektowym, posiada świadomość odpowiedzialności za wykonywane zadania, rozumie potrzebę pozyskiwania nowej wiedzy.

# **Cel przedmiotu**

Poznanie możliwości zastosowania języka VBA do automatyzacji prac inżynierskich związanych z przetwarzaniem i i wykorzystaniem danych projektowych i produkcyjnych.

# **Przedmiotowe efekty uczenia się**

Wiedza

1. Potrafi opisać algorytm programu automatyzującego pracę inżynierskie.

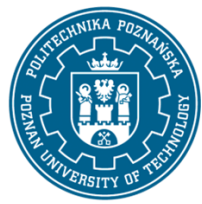

# POLITECHNIKA POZNAŃSKA

EUROPEJSKI SYSTEM TRANSFERU I AKUMULACJI PUNKTÓW (ECTS) pl. M. Skłodowskiej-Curie 5, 60-965 Poznań

- 2. Wymienia typowe elementy języka VBA i zna ich przykładowe zastosowania.
- 3. Opisuje zasady doboru metody automatyzacji ze względu na rodzaj problemu inżynierskiego.

#### Umiejętności

- 1. Potrafi pozyskać wiedzę na temat nowych obiektów języka VBA.
- 2. Potrafi tworzyć kod dla aplikacji mogących pracować bezpośrednio w środowisku przemysłowym.
- 3. Sporządza dokumentację dla opracowanego kodu VBA.

#### Kompetencje społeczne

- 1. Jest otwarty na wdrażanie technologii informatycznych w działalności inżynierskiej.
- 2. Potrafi samodzielnie rozwijać wiedzę w przedmiocie.
- 3. Potrafi myśleć i działać w sposób zorientowany na efektywne wykonanie zadania.

### **Metody weryfikacji efektów uczenia się i kryteria oceny**

Efekty uczenia się przedstawione wyżej weryfikowane są w następujący sposób: Ocena formułująca:

Na podstawie oceny bieżącego postępu realizacji zadań.

Ocena podsumowująca:

Na podstawie przygotowania studenta do poszczególnych zajęć, umiejętności praktycznych podczas samodzielnie wykonywanych zadań projektowych oraz finalnej wersji projektu.

# **Treści programowe**

Projekt

1. Obsługa oprogramowania arkusza kalkulacyjnego umożliwiającego automatyczne tworzenie makropoleceń na podstawie czynności wykonywanych przez użytkownika.

2. Definiowanie nowych i edytowanie istniejących makropoleceń dla różnych zakresów dostępności w arkuszu kalkulacyjnym.

3. Tworzenie i weryfikacja kodu makropoleceń w języku VBA, w tym w szczególności z zastosowaniem obiektów przeznaczonych dla arkuszy kalkulacyjnych.

4. Projektowanie graficznych interfejsów użytkownika umożliwiających łatwy dostęp do makropoleceń i wpływanie na parametry ich wywoływania.

5. Tworzenie programów realizujących w sposób automatyczny określone prace inżynierskie.

#### **Metody dydaktyczne**

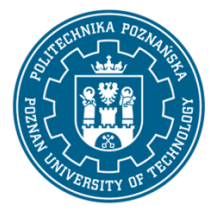

# POLITECHNIKA POZNAŃSKA

EUROPEJSKI SYSTEM TRANSFERU I AKUMULACJI PUNKTÓW (ECTS) pl. M. Skłodowskiej-Curie 5, 60-965 Poznań

Część projektowa: prezentacja przez prowadzącego praktycznych zagadnień zwiazanych z automatyzacją prac inżyneirskich z zastosowaniem języka VBA, dyskusja w grupach projektowych i samodzielna praca studentów przy stanowiskach komputerowych z nadzorem wykonywania czynności przez opiekuna zajęć.

# **Literatura**

#### Podstawowa

- 1. W. Wrotek, VBA dla Excela 2010 PL : 155 praktycznych przykładów, Helion, Gliwice 2011
- 2. J. Walkenbach, Excel 2010 PL : programowanie w VBA, Helion, Gliwice 2011
- 3. Dokumentacja programu EXCEL

### Uzupełniająca

1. M. Lewandowski, VBA dla Excela 2010, Helion, Gliwice 2012

#### **Bilans nakładu pracy przeciętnego studenta**

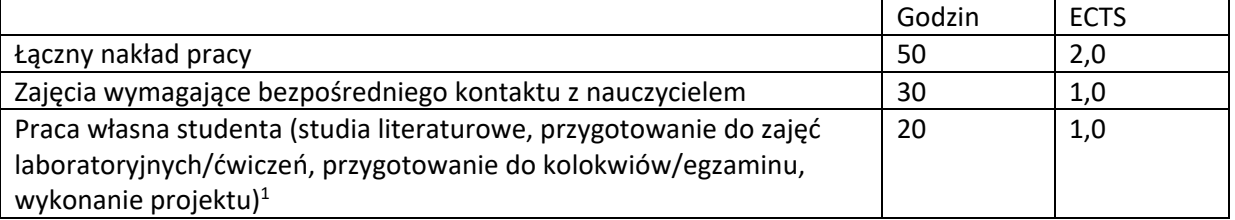

 $\overline{a}$ 

<sup>1</sup>niepotrzebne skreślić lub dopisać inne czynności